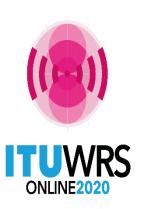

#### 29TH WORLD RADIOCOMMUNICATION SEMINAR

#### 30 November - 11 December 2020

# Online tools and electronic communication means for terrestrial services

By Andrea Manara
Broadcasting Service Division

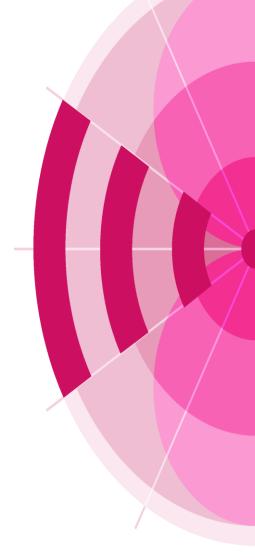

www.itu.int/go/wrs-20

**#ITUWRS** 

## Agenda

- > Tools presentations
  - Integrated eTerrestrial platform
  - eBroadcasting platform for broadcasting services
    - eQuery, ePub, eTools, myAdmin
  - > eMIFR for all terrestrial services
  - > Future directions
- > Tool demonstrations
- **Exercise session**

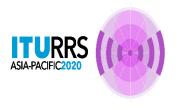

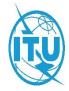

## Integrated eTerrestrial platform

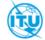

#### Committed to connecting the world

ريي 中文 Español Français Русский

YOU ARE HERE HOME > ITU-R > TERRESTRIAL SERVICES > E-TERRESTRIAL

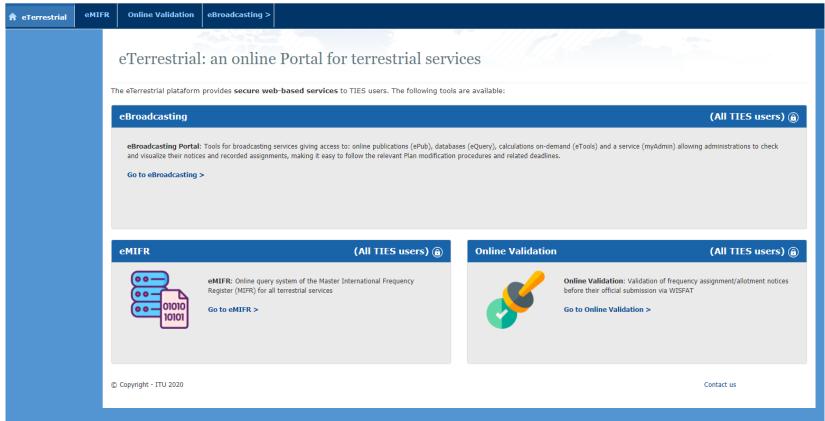

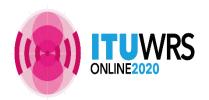

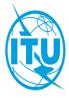

## eBroadcasting platform

## **Objectives**

Bring the BR closer to Administrations with added-value services

- Up-to-date broadcasting data
- Special Section at publication date
- Calculation-on-demand
- Easily follow-up on plan modification procedures and related deadlines

#### Outcome

- Reduce workload on both BR and administrations
- Reduce the need for printed documents

not TIES users? Use user1 credential

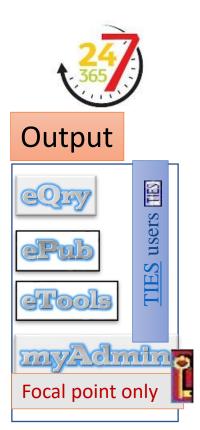

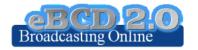

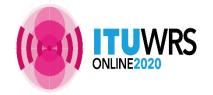

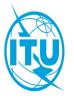

#### eBroadcasting platform

#### eBroadcasting: Broadcasting Online

#### eBroadcasting, an online platform for broadcasting services

The eBroadcasting platform provides **secure web-based services** related to terrestrial broadcasting to TIES users. The platform provides services to consult databases (**eQuery**), publications (**ePub**) and to perform calculations on-demand (**eTools**) in the scope of selected broadcasting agreements also and propagation prediction calculations. It provides also a portal (**myAdmin**) which allows administrations to check and visualize their notices and recorded assignments, making it easy to follow the relevant Plan modification procedures and related deadlines.

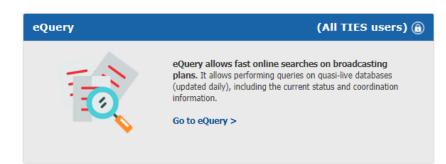

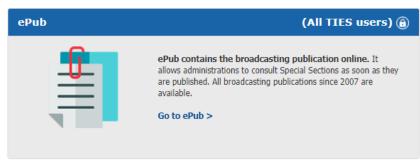

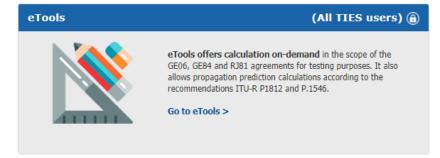

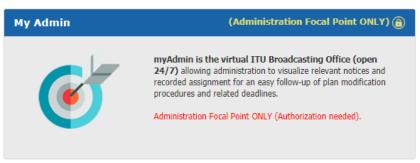

© Copyright - ITU 2020 Contact us

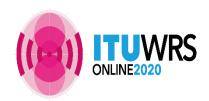

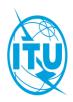

## eBroadcasting platform

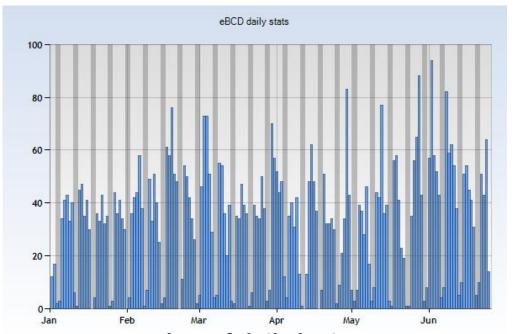

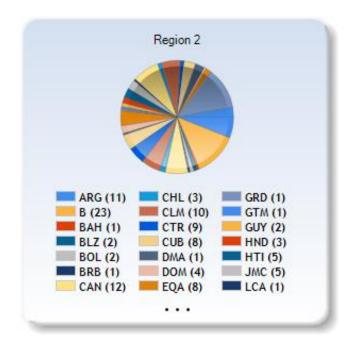

**Number of daily logins 2020** 

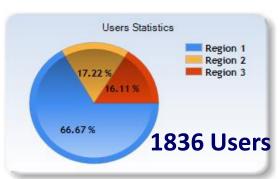

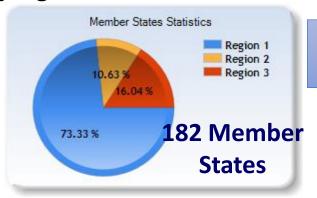

September 2020 statistics: 221 users, 91 Administrations

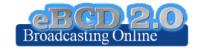

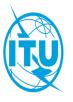

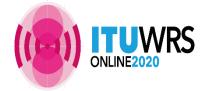

## eQry

## "Online search on Plans"

GE06 ST61 GE75 유 GE84 GE89 RJ81 위

Read-Only copy of BR Database (Updated daily)

#### Search by:

- Administration
- Geographic Area
- Frequency
- Administration Unique Identifier
- BR Identification number
- Status (Recorded/Published)
- Site/Allotment name

#### **ePub**

"Special Sections, the publication day!"

Database Snapshots at publication date

## Search by:

- BR IFIC number
- Administration
  - My notifications
  - Notifications which affects me

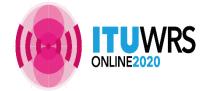

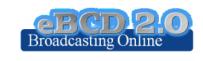

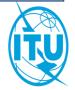

# Notice Generation

#### **eTools**

#### "On-demand test calculations"

#### **2020 statistics**

**Around 2000 jobs** run by **125 users** from **66 Administrations** 

**Calculation Type** 

**GE06D Plan Modification** 

GE06D Compatibility Analyses (incl. ATU, ASMG)

GE84 Compatibility Analyses, GE84 Channel Search, GE84 Optimization

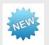

**CA Compatibility Analyses** 

RJ81 Plan modification and what-if studies

ITU-R P.1812 v4 & P.1546 v5

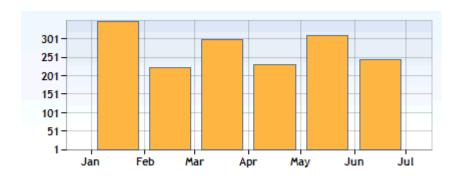

#### **Back-end infrastructure**

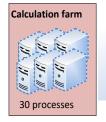

ITU internal farm: 30 processes distributed in such a way to minimize waiting time.

Coverage contours now available!

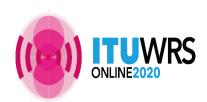

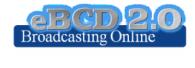

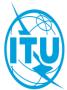

#### eTools: e-notice submission

**GE06**, RJ81, CA Compatibility

**GE84** 

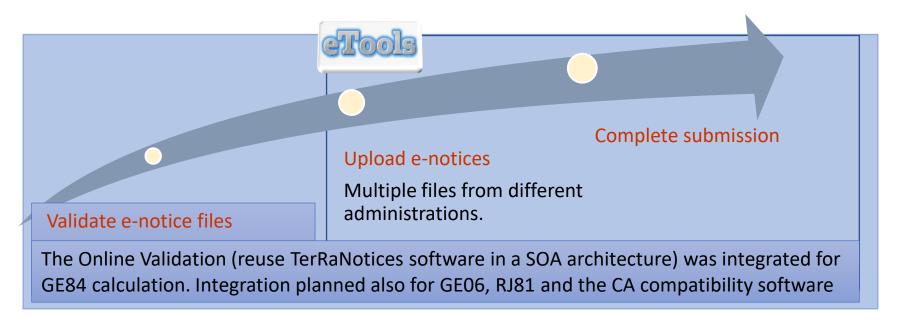

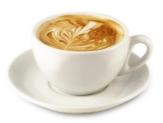

The ITU distributed processing infrastructure will treat your test submission and inform you at completion!

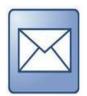

Check your E-mail account!

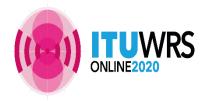

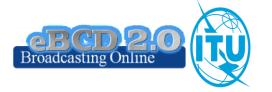

#### eTools: job processing, privacy and collaboration

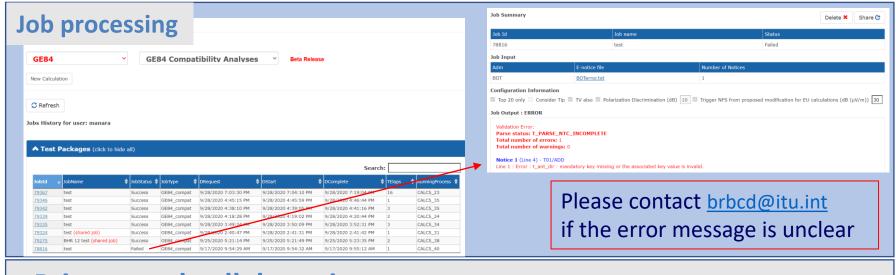

#### **Privacy and collaboration**

Jobs (e-notice and results) are owned and visible ONLY by submitter...BUT...

... facilitate coordination!

...you can now share them with other eBCD registered users! (web2.0)

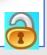

Around **950 jobs** shared by **340** users from **90 Administrations** 

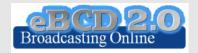

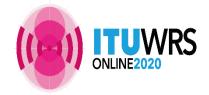

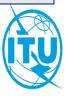

## **GE84 Compatibility Analyses**

| Adm                                                                                                    |                                                                                                    | E-notice                                                               | file                |                                                                          |                                          |                                            |                                            |                                                              | Num                                                | ber of Not                                                | ices                                                     |                                                                 |                                                                              |                                                                                                    |                                                   |                                                                                       |
|----------------------------------------------------------------------------------------------------|----------------------------------------------------------------------------------------------------|------------------------------------------------------------------------|---------------------|--------------------------------------------------------------------------|------------------------------------------|--------------------------------------------|--------------------------------------------|--------------------------------------------------------------|----------------------------------------------------|-----------------------------------------------------------|----------------------------------------------------------|-----------------------------------------------------------------|------------------------------------------------------------------------------|----------------------------------------------------------------------------------------------------|---------------------------------------------------|---------------------------------------------------------------------------------------|
| вот                                                                                                    |                                                                                                    | BOTemp                                                                 | tycells.txt         |                                                                          |                                          |                                            |                                            |                                                              | 1                                                  |                                                           |                                                          |                                                                 |                                                                              |                                                                                                    |                                                   |                                                                                       |
| Configuration                                                                                                    | Information                                                                                                    |                                                                        |                     |                                                                          |                                          |                                            |                                            |                                                              |                                                    |                                                           |                                                          |                                                                 |                                                                              |                                                                                                    |                                                   |                                                                                       |
| _                                                                                                    | Consider Tip                                                                                                    | TV also                                                                | Polariza            | tion Discriminati                                                        | ion (dB)                                 | 10 🛮 Tr                                    | rigger NFS                                 | from pro                                                     | posed mo                                           | dification f                                              | for EU cald                                              | culations (dB                                                   | β (μV/m))                                                                    | 30                                                                                                    |                                                   |                                                                                       |
|                                                                                                    | e validated by the                                                                                                    | OnlineVal                                                              | idation p           | rocess on 9/18                                                           | 3/2020 1                                 | 0:54:00                                    | АМ                                         |                                                              |                                                    |                                                           |                                                          |                                                                 |                                                                              |                                                                                                    |                                                   |                                                                                       |
| roposed Modific                                                                                                    | cation                                                                                                    | Admi                                                                   | nistrations         | s with which the                                                         | limits of                                | 4.3.7.1/4.                                 | 3.7.2 are                                  | exceeded                                                     |                                                    |                                                           |                                                          |                                                                 |                                                                              | Eu (                                                                                                    | (dB(µV/m)                                         | )                                                                                     |
| 7.7MHz_BT 12                                                                                                    |                                                                                                    | NMB                                                                    | вот                 |                                                                          |                                          |                                            |                                            |                                                              |                                                    |                                                           |                                                          |                                                                 |                                                                              | 76.2                                                                                                    | 26                                                |                                                                                       |
|                                                                                                    |                                                                                                    |                                                                        |                     |                                                                          |                                          |                                            |                                            |                                                              |                                                    |                                                           |                                                          |                                                                 |                                                                              |                                                                                                    |                                                   |                                                                                       |
| lect the propo                                                                                                    | sed modification                                                                                                    |                                                                        |                     |                                                                          |                                          |                                            |                                            |                                                              |                                                    |                                                           |                                                          |                                                                 |                                                                              |                                                                                                    |                                                   |                                                                                       |
|                                                                                                    |                                                                                                    |                                                                        |                     |                                                                          |                                          |                                            |                                            |                                                              |                                                    |                                                           |                                                          |                                                                 |                                                                              |                                                                                                    |                                                   |                                                                                       |
| 87.7MHz                                                                                                    | BT 12                                                                                                    |                                                                        |                     | ~                                                                        |                                          |                                            |                                            |                                                              |                                                    |                                                           |                                                          |                                                                 |                                                                              |                                                                                                    |                                                   |                                                                                       |
|                                                                                                    |                                                                                                    |                                                                        |                     |                                                                          |                                          |                                            |                                            |                                                              |                                                    |                                                           |                                                          |                                                                 |                                                                              |                                                                                                    |                                                   |                                                                                       |
| 84 Compatibilit                                                                                                    | ty Analyses Descrint                                                                                                    | tion                                                                   |                     |                                                                          |                                          |                                            |                                            |                                                              |                                                    |                                                           |                                                          |                                                                 |                                                                              |                                                                                                    |                                                   |                                                                                       |
| 84 Compatibilit                                                                                                    | ty Analyses Descript                                                                                                    | tion                                                                   |                     |                                                                          |                                          |                                            |                                            |                                                              |                                                    |                                                           |                                                          |                                                                 |                                                                              |                                                                                                    |                                                   |                                                                                       |
|                                                                                                    |                                                                                                    |                                                                        | From                |                                                                          |                                          |                                            |                                            |                                                              |                                                    |                                                           |                                                          |                                                                 |                                                                              |                                                                                                    |                                                   |                                                                                       |
|                                                                                                    |                                                                                                    | terference                                                             | From                |                                                                          |                                          |                                            |                                            |                                                              |                                                    |                                                           |                                                          |                                                                 |                                                                              |                                                                                                    |                                                   |                                                                                       |
| Result Into                                                                                                    |                                                                                                    |                                                                        | From                |                                                                          |                                          |                                            |                                            |                                                              |                                                    |                                                           |                                                          |                                                                 | Search                                                                       | h:                                                                                                    |                                                   |                                                                                       |
| Result Inte                                                                                                    | erference To Int                                                                                                    | terference<br>Assigned                                                 |                     |                                                                          | <br> Total                               | Cold Sea                                   | Warm Sea                                   | Super                                                        | ERP .                                              | Azimuth _                                                 | Protection                                               | NFS                                                             | EU Dof                                                                       | Proposed                                                                                                    | Current E <u>U</u>                                | EU                                                                                    |
| Result Inte                                                                                                    |                                                                                                    | terference<br>Assigned                                                 |                     | Site Name 💠                                                              | Total<br>Distance♥                       | Cold Sea<br>Path (Km)                      | Warm Sea<br>Path (Km)                      | Super<br>refractivity<br>Path (Km)                           | ERP<br>(dBW) ♥                                     | Azimuth (deg)                                             | Protectio <u>n</u><br>Ratio (dB)                         | NFS<br>(dB(µV/m))                                               | EU Dof                                                                       | Proposed                                                                                                    | (dp/.x//-\)                                       | k :                                                                                   |
| Result Interest Interest Inter | erference To Int                                                                                                    | Assigned                                                               |                     | Site Name \$                                                             | Total Distance ♥                         | Path (Km)                                  | Warm Sea<br>Path (Km)                      | refractivity                                                 | ERP (dBW)                                          | Azimuth (deg)                                             |                                                          | NFS<br>(dB(μV/m)̄)<br>72.14                                     | EU Dof                                                                       | Proposed<br>EU \$                                                                                            | (dp/.x//-\)                                       | increase                                                                              |
| Result Interest Interest Inter | erference To Int                                                                                                    | Assigned Frequence (MHz)                                               | Polar 4             |                                                                          | Distance♥                                | Path (Km)                                  | Path (Km)                                  | refractivity<br>Path (Km)                                    | (,                                                 | (9)                                                       | 37                                                       | (dB(µV/m))                                                      | EU Ref<br>(dB(μV/m))                                                         | Proposed<br>EU <b>♦</b><br>(dB(µV/m)                                                                         | (dB(µV/m)                                         | increase<br>(dB)                                                                      |
| Result Interpretation Excel sign ID Adm 4002236 NMB 4004917 BOT                                                                                                    | erference To Inf                                                                                                    | Assigned Frequence (MHz)                                               | Polar 4             | MARIENTAL                                                                | Distance ▼  262  335                     | Path (Km)                                  | Path (Km)                                  | refractivity<br>Path (Km)                                    | 47                                                 | 271                                                       | 37<br>37                                                 | (dB(µV/m))<br>72.14                                             | EU Ref<br>(dB(μV/m))<br>72.28                                                | Proposed<br>EU ∳<br>(dB(µV/m)                                                                                | (dB(μV/m))<br>72.4                                | increase<br>(dB)                                                                      |
| Result Into                                                                                                    | erference To Int  Intent  \$\\$ Stn Cls  RECORDED BC  RECORDED BC                                                                                                    | Assigned Frequence (MHz) 87.7                                          | Polar 4             | MARIENTAL<br>GHANZI                                                      | Distance ▼  262  335                     | Path (Km)                                  | Path (Km)                                  | refractivity<br>Path (Km)<br>0<br>0                          | 47<br>47                                           | 271<br>21                                                 | 37<br>37<br>25                                           | (dB(μV/m))<br>72.14<br>64.77                                    | EU Ref<br>(dB(μV/m))<br>72.28<br>63                                          | Proposed<br>EU                                                                                               | 72.4<br>63.18                                     | increase<br>(dB)<br>5.25<br>5.95                                                      |
| Result Interest of Excel sign ID Adm Adm A002236 NMB A004917 BOT A002194 NMB                                                                                                    | erference To Int  Intent \$ Stn Cls  RECORDED BC  RECORDED BC  RECORDED BC  RECORDED BC                                                                                                    | Assigned Frequence (MHz) 87.7 87.7 87.6                                | Polar \$            | MARIENTAL<br>GHANZI<br>KEETMANSHOOP                                      | Distance ▼  262  335  332                | Path (Km)  0  0  0                         | Path (Km)  0  0  0                         | refractivity<br>Path (Km)<br>0<br>0                          | 47<br>47<br>47                                     | 271<br>21<br>225                                          | 37<br>37<br>25                                           | (dB(μV/m)) 72.14 64.77 53.12                                    | EU Ref<br>(dB(µV/m))<br>72.28<br>63<br>66.2                                  | Proposed<br>EU (dB(μV/m))<br>77.65<br>69.13<br>67.66                                                         | 72.4<br>63.18<br>66.27                            | increase<br>(dB)<br>5.25<br>5.95<br>1.39                                              |
| Result Interpretation   Interpretation   | erference To Int  Intent \$ Stn Cls  RECORDED BC  RECORDED BC  RECORDED BC  RECORDED BC  RECORDED BC                                                                                                    | Assigned Frequence (MHz) 87.7 87.7 87.6 87.6                           | Polar \$ H H H      | MARIENTAL<br>GHANZI<br>KEETMANSHOOP<br>NM 25                             | Distance ▼  262  335  332  335           | Path (Km)  0  0  0  0                      | Path (Km)  0  0  0  0                      | refractivity<br>Path (Km)<br>0<br>0<br>0                     | 47<br>47<br>47<br>47                               | 271<br>21<br>225<br>313                                   | 37<br>37<br>25<br>25<br>37                               | (dB(μV/m)) 72.14 64.77 53.12 52.83                              | EU Ref<br>(dB(μV/m))<br>72.28<br>63<br>66.2<br>70.19                         | Proposed<br>EU                                                                                               | 72.4<br>63.18<br>66.27<br>84.48                   | 5.25<br>5.95<br>1.39<br>0.04                                                          |
| Result Into Export to Excel  sign ID  4002236 NMB  4004917 BOT  4002194 NMB  4002296 NMB  4004822 BOT  2003524 NMB                                                                                                    | erference To Int  Intent \$\\$ Stn Cls  RECORDED BC  RECORDED BC  RECORDED BC  RECORDED BC  RECORDED BC  RECORDED BC                                                                                       | **Assigned Frequence (MHz)  87.7  87.6  87.6  87.7                     | Polar † H H H H     | MARIENTAL GHANZI KEETMANSHOOP NM 25 BT 15.1                              | 262<br>335<br>332<br>335<br>518          | Path (Km)  0  0  0  0  0  0                | Path (Km)  0  0  0  0  0                   | refractivity<br>Path (Km)<br>0<br>0<br>0<br>0                | 47<br>47<br>47<br>47<br>47                         | 271<br>21<br>225<br>313<br>80                             | 37<br>37<br>25<br>25<br>37<br>12                         | (dB(μV/m)) 72.14 64.77 53.12 52.83 48.04                        | EU Ref<br>(dB(μV/m))<br>72.28<br>63<br>66.2<br>70.19                         | Proposed<br>EU ψ<br>(dB(μV/m)<br>77.65<br>69.13<br>67.66<br>84.52<br>71.24                                   | 72.4<br>63.18<br>66.27<br>84.48<br>71             | 5.25<br>5.95<br>1.39<br>0.04<br>0.24                                                  |
| Result Into Export to Excel  sign ID  Adm  4002236 NMB  4004917 BOT  4002194 NMB  4002296 NMB  4004822 BOT  2003524 NMB  4002560 NMB                                                                                                    | erference To Inf  Intent \$ Stn Cls  RECORDED BC  RECORDED BC  RECORDED BC  RECORDED BC  RECORDED BC  RECORDED BC  RECORDED BC  RECORDED BC                                                                | Assigned Frequenc (MHz) 37.7 87.6 87.6 87.7 87.6                       | Polar 4 H H H H     | MARIENTAL GHANZI KEETMANSHOOP NM 25 BT 15.1 GOBABIS                      | 262<br>335<br>332<br>335<br>518<br>276   | Path (Km)  0  0  0  0  0  0                | Path (Km)  0  0  0  0  0  0                | refractivity<br>Path (Km)<br>0<br>0<br>0<br>0<br>0           | 47<br>47<br>47<br>47<br>47<br>47                   | 271<br>21<br>225<br>313<br>80<br>322                      | 37<br>37<br>25<br>25<br>37<br>12                         | (dB(μV/m)) 72.14 64.77 53.12 52.83 48.04 45.7                   | EU Ref<br>(dB(μV/m))<br>72.28<br>63<br>66.2<br>70.19<br>71<br>91.58          | Proposed<br>EU<br>(dB(μV/m))<br>77.65<br>69.13<br>67.66<br>84.52<br>71.24<br>91.58                           | 72.4<br>63.18<br>66.27<br>84.48<br>71<br>91.58    | 5.25<br>5.95<br>1.39<br>0.04<br>0.24                                                  |
| Result Interpretation   Interpretation   | erference To Inf  Intent \$\\$\\$ Stn Cls  RECORDED BC  RECORDED BC  RECORDED BC  RECORDED BC  RECORDED BC  RECORDED BC  RECORDED BC  RECORDED BC  RECORDED BC  RECORDED BC                                | Assigned Frequenc (MHz) 87.7 87.6 87.6 87.6 88                         | Polar 4 H H H H H   | MARIENTAL GHANZI KEETMANSHOOP NM 25 BT 15.1 GOBABIS NM 71                | 262<br>335<br>332<br>335<br>518<br>276   | Path (Km)  0  0  0  0  0  0  0  0          | Path (Km)  0  0  0  0  0  0  0  0          | refractivity Path (Km)  0  0  0  0  0  0  0                  | 47<br>47<br>47<br>47<br>47<br>47<br>47             | 271<br>21<br>225<br>313<br>80<br>322<br>270               | 37<br>37<br>25<br>25<br>37<br>12                         | (dB(μV/m)) 72.14 64.77 53.12 52.83 48.04 45.7 43.66             | EU Ref<br>(dB(μV/m))<br>72.28<br>63<br>66.2<br>70.19<br>71<br>91.58<br>62.33 | Proposed<br>EU<br>(dB(μV/m))<br>77.65<br>69.13<br>67.66<br>84.52<br>71.24<br>91.58<br>62.91                  | 72.4 63.18 66.27 84.48 71 91.58 62.33             | 5.25<br>5.95<br>1.39<br>0.04<br>0.24<br>0<br>0.58                                     |
| Result Into Export to Excel  sign ID Adm  4002236 NMB  4004917 BOT  4002194 NMB  4004929 NMB  4004922 BOT  2003524 NMB  4002560 NMB  4000411 AFS  4000416 NMB                                                                                                    | erference To Inf  Intent \$\\$\\$ Stn Cls  RECORDED BC  RECORDED BC  RECORDED BC  RECORDED BC  RECORDED BC  RECORDED BC  RECORDED BC  RECORDED BC  RECORDED BC  RECORDED BC  RECORDED BC                   | Assigned Frequenc (MHz) 37.7 37.6 37.6 37.6 88 37.8                    | Polar 4 H H H H H   | MARIENTAL GHANZI KEETMANSHOOP NM 25 BT 15.1 GOBABIS NM 71 AUGRABIES      | Distance 262 335 332 335 518 276 127 452 | Path (Km)  0  0  0  0  0  0  0  0  0  0    | Path (Km)  0  0  0  0  0  0  0  0  0  0  0 | refractivity Path (Km)  0  0  0  0  0  0  0  0               | 47<br>47<br>47<br>47<br>47<br>47<br>47<br>47       | 271<br>21<br>225<br>313<br>80<br>322<br>270               | 37<br>37<br>25<br>25<br>37<br>12<br>-7<br>25<br>37       | (dB(μV/m)) 72.14 64.77 53.12 52.83 48.04 45.7 43.66 41.98       | EU Ref (dB(µV/m)) 72.28 63 66.2 70.19 71 91.58 62.33 68.09                   | Proposed<br>EU<br>(dB(µV/m)<br>77.65<br>69.13<br>67.66<br>84.52<br>71.24<br>91.58<br>62.91<br>68.26          | 72.4 63.18 66.27 84.48 71 91.58 62.33 68.11       | 5.25<br>5.95<br>1.39<br>0.04<br>0.24<br>0<br>0.58                                     |
| Result Into Export to Excel  sign ID  Adm  4002236 NMB 4004917 BOT 4002194 NMB 4002296 NMB 4004822 BOT 2003524 NMB 4002560 NMB 4000411 AFS                                                                                                    | erference To Inf  Intent  Stn Cls  RECORDED BC  RECORDED BC  RECORDED BC  RECORDED BC  RECORDED BC  RECORDED BC  RECORDED BC  RECORDED BC  RECORDED BC  RECORDED BC  RECORDED BC  RECORDED BC  RECORDED BC | Assigned Frequence (MHz)  87.7  87.6  87.6  87.7  87.6  88  87.8  87.7 | Polar 4 H H H H H H | MARIENTAL GHANZI KEETMANSHOOP NM 25 BT 15.1 GOBABIS NM 71 AUGRABIES OROS | 262 335 332 335 518 276 127 452 604      | Path (Km)  0  0  0  0  0  0  0  0  0  0  0 | Path (Km)  0  0  0  0  0  0  0  0  0  0  0 | refractivity<br>Path (Km)<br>0<br>0<br>0<br>0<br>0<br>0<br>0 | 47<br>47<br>47<br>47<br>47<br>47<br>47<br>47<br>47 | 271<br>21<br>225<br>313<br>80<br>322<br>270<br>181<br>324 | 37<br>37<br>25<br>25<br>37<br>12<br>-7<br>25<br>37<br>37 | (dB(μV/m)) 72.14 64.77 53.12 52.83 48.04 45.7 43.66 41.98 40.28 | EU Ref (dB(µV/m))72.28 63 66.2 70.19 71 91.58 62.33 68.09 72.75              | Proposed<br>EU<br>(dB(µV/m)<br>77.65<br>69.13<br>67.66<br>84.52<br>71.24<br>91.58<br>62.91<br>68.26<br>72.79 | 72.4 63.18 66.27 84.48 71 91.58 62.33 68.11 72.76 | increase<br>(dB)<br>5.25<br>5.95<br>1.39<br>0.04<br>0.24<br>0<br>0.58<br>0.15<br>0.03 |

((E)) ITUWRS ONLINE2020

More during GE84 presentation!

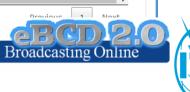

## GE84Opt

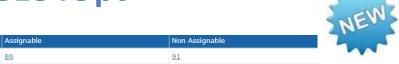

|                                                | results fo                                                      | r assigr                                                      | nable requi                                                              | iremer                                  | its from I                                                                                                  | ИМВ                                     |                                                        |              |                                                                              |                   |                             |                                             |                                                |                                                        |                                                              |                                                            |                                                                      |                                                                                         |        |
|------------------------------------------------|-----------------------------------------------------------------|---------------------------------------------------------------|--------------------------------------------------------------------------|-----------------------------------------|----------------------------------------------------------------------------------------------------|-----------------------------------------|--------------------------------------------------------|--------------|------------------------------------------------------------------------------|-------------------|-----------------------------|---------------------------------------------|------------------------------------------------|--------------------------------------------------------|--------------------------------------------------------------|------------------------------------------------------------|----------------------------------------------------------------------|-----------------------------------------------------------------------------------------|--------|
| lect req                                       | uirement:                                                       |                                                               |                                                                          |                                         |                                                                                                    |                                         |                                                        |              |                                                                              |                   |                             |                                             |                                                |                                                        |                                                              |                                                            |                                                                      |                                                                                         |        |
| FLEX-AR                                        | IAMSVLEI                                                        | (019°50                                                       | )'00"E-28°0                                                              | 8'00"S                                  | ) System 4                                                                                                  | 4 Polari                                | zation H                                               |              | ~                                                                            |                   |                             |                                             |                                                |                                                        |                                                              |                                                            |                                                                      |                                                                                         |        |
| 84 Optim                                       | ization Des                                                     | cription                                                      |                                                                          |                                         |                                                                                                    |                                         |                                                        |              |                                                                              |                   |                             |                                             |                                                |                                                        |                                                              |                                                            |                                                                      |                                                                                         |        |
|                                                |                                                                 |                                                               |                                                                          |                                         |                                                                                                    |                                         |                                                        |              | _                                                                            |                   |                             |                                             |                                                |                                                        |                                                              |                                                            |                                                                      |                                                                                         |        |
| Summary                                        | [ FLEX-AR                                                       | IAMSVLE                                                       | I (019°50'00                                                             | "E-28°                                  | 08'00"S) S                                                                                                  | ystem 4                                 | Polarizat                                              | ion H ]      |                                                                              |                   |                             |                                             |                                                |                                                        |                                                              |                                                            |                                                                      |                                                                                         |        |
|                                                |                                                                 |                                                               |                                                                          |                                         |                                                                                                    |                                         |                                                        |              |                                                                              |                   |                             |                                             |                                                |                                                        |                                                              |                                                            |                                                                      |                                                                                         |        |
| <b>≜</b> Dataila                               | -646                                                            |                                                               |                                                                          |                                         |                                                                                                    |                                         |                                                        |              |                                                                              |                   |                             |                                             |                                                |                                                        |                                                              |                                                            |                                                                      |                                                                                         |        |
| r ⊔etails                                      | or the requi                                                    | rement u                                                      | nder consider                                                            | ation                                   |                                                                                                    |                                         |                                                        |              |                                                                              |                   |                             |                                             |                                                |                                                        |                                                              |                                                            |                                                                      |                                                                                         |        |
|                                                |                                                                 |                                                               |                                                                          |                                         |                                                                                                    |                                         |                                                        |              |                                                                              |                   |                             |                                             |                                                |                                                        |                                                              |                                                            |                                                                      |                                                                                         |        |
| Show                                           | top 5 inter                                                     | ferers i                                                      | n the summ                                                               | ary 🔾                                   | Show top                                                                                                    | 5 affec                                 | ted in th                                              | ne sun       | nmary                                                                        |                   |                             |                                             |                                                |                                                        |                                                              |                                                            |                                                                      |                                                                                         |        |
|                                                | Top five in                                                     | terferers                                                     |                                                                          |                                         |                                                                                                    |                                         |                                                        |              |                                                                              |                   |                             |                                             |                                                |                                                        |                                                              |                                                            |                                                                      |                                                                                         |        |
| requency<br>MHz)                               | Assign ID                                                       | Adm.                                                          | Intent                                                                   | Class                                   | Freq.                                                                                                    | Pol.                                    | Site Name                                              | e            |                                                                              | Dist.             | Cold Sea                    | Warm Sea                                    | Sup. Refr.                                     | ERP                                                    | Azim.                                                        | P                                                          | Prot. Ratio                                                          | NFS                                                                                     | Coord. |
| LEX                                            | 66                                                              | AFS                                                           | ADD                                                                      | ВС                                      | FLEX                                                                                                    | н                                       | AUGRABI                                                | ES           |                                                                              | 73                | 0                           | 0                                           | 0                                              | 47                                                     | 310.9                                                        |                                                            | 45                                                                   | 101.16                                                                                  |        |
|                                                | 70                                                              | 450                                                           | 400                                                                      | BC                                      | FLEX                                                                                                    | Н                                       | NOENIEP                                                |              |                                                                              |                   | 0                           | 0                                           |                                                |                                                        |                                                              |                                                            |                                                                      |                                                                                         |        |
|                                                |                                                                 | AFS                                                           | ADD                                                                      | 50                                      | FLEX                                                                                                    | н                                       | NOENIEP                                                | UI           |                                                                              | 76                | U                           | •                                           | 0                                              | 47                                                     | 216.8                                                        |                                                            | 45                                                                   | 97.01                                                                                   |        |
|                                                | 248                                                             |                                                               | ADD                                                                      | BC                                      | FLEX                                                                                                    | Н                                       | UR                                                     | UI           |                                                                              | 144               | 0                           | 0                                           | 0                                              | 47<br>47                                               | 216.8<br>118.8                                               |                                                            | 45<br>37                                                             | 97.01<br>89.81                                                                          |        |
|                                                |                                                                 |                                                               |                                                                          |                                         |                                                                                                    |                                         |                                                        | UI           |                                                                              |                   |                             |                                             |                                                |                                                        |                                                              |                                                            |                                                                      |                                                                                         |        |
|                                                | 248                                                             | NMB                                                           | ADD                                                                      | BC                                      | FLEX                                                                                                    | н                                       | UR                                                     |              |                                                                              | 144               | 0                           | 0                                           | 0                                              | 47                                                     | 118.8                                                        |                                                            | 37                                                                   | 89.81                                                                                   |        |
| Excel                                          | 248<br>213                                                      | NMB<br>NMB                                                    | ADD<br>ADD                                                               | BC<br>BC                                | FLEX<br>FLEX                                                                                                | H<br>H                                  | UR<br>NM 5                                             |              |                                                                              | 144<br>115        | 0                           | 0                                           | 0                                              | 47<br>47                                               | 118.8                                                        |                                                            | 37<br>37                                                             | 89.81<br>89.61                                                                          |        |
| Excel                                          | 248<br>213<br>62                                                | NMB<br>NMB<br>AFS                                             | ADD<br>ADD<br>ADD                                                        | BC<br>BC<br>BC                          | FLEX<br>FLEX<br>FLEX                                                                                        | H<br>H                                  | UR<br>NM 5                                             |              |                                                                              | 144<br>115        | 0                           | 0                                           | 0                                              | 47<br>47                                               | 118.8                                                        |                                                            | 37<br>37                                                             | 89.81<br>89.61                                                                          |        |
|                                                | 248<br>213<br>62<br>Max NFS                                     | NMB<br>NMB<br>AFS                                             | ADD<br>ADD<br>ADD                                                        | BC<br>BC<br>BC                          | FLEX<br>FLEX<br>FLEX                                                                                        | H<br>H                                  | UR<br>NM 5                                             |              |                                                                              | 144<br>115        | 0                           | 0                                           | 0                                              | 47<br>47                                               | 118.8                                                        |                                                            | 37<br>37                                                             | 89.81<br>89.61                                                                          |        |
| requency                                       | 248<br>213<br>62<br>Max NFS<br>Generated                        | NMB NMB AFS  Max NFS Received                                 | ADD<br>ADD<br>ADD                                                        | BC<br>BC<br>BC                          | FLEX<br>FLEX<br>FLEX                                                                                        | H<br>H                                  | UR<br>NM 5                                             |              | Site Name                                                                    | 144<br>115        | 0                           | 0                                           | 0                                              | 47<br>47<br>47                                         | 118.8                                                        |                                                            | 37<br>37                                                             | 89.81<br>89.61<br>88.14                                                                 |        |
| requenc <mark>i</mark><br>MHz)                 | 248<br>213<br>62<br>Max NFS<br>Generated                        | NMB NMB AFS  Max NFS Received                                 | ADD ADD Top five in                                                      | BC BC BC Adm.                           | FLEX<br>FLEX<br>FLEX                                                                                        | H                                       | UR<br>NM 5<br>HOUMOE                                   | D            | Site Name KEETMANSHOOP                                                       | 144<br>115        | 0 0                         | 0 0                                         | 0 0                                            | 47<br>47<br>47                                         | 118.8<br>141.1<br>357.6                                      |                                                            | 37<br>37<br>37                                                       | 89.81<br>89.61<br>88.14                                                                 |        |
| requenc <mark>i</mark><br>MHz)                 | 248<br>213<br>52<br>Max NFS<br>Generated<br>(dB(µV/m))          | NMB NMB AFS  Max NFS Received (dB(µV/m                        | ADD ADD ADD Top five in                                                  | BC BC BC Adm.                           | FLEX FLEX FLEX Intent                                                                                       | H<br>H<br>Class                         | UR NM 5 HOUMOEI                                        | Pol.         |                                                                              | 144<br>115        | 0<br>0<br>0                 | 0<br>0<br>0                                 | 0<br>0<br>0                                    | 47<br>47<br>47<br>47<br>Sup. Refr.                     | 118.8<br>141.1<br>357.6                                      | Azim.                                                      | 37<br>37<br>37<br>37<br>Prot. Ra                                     | 89.81<br>89.61<br>88.14                                                                 | Coord. |
| requenc <mark>i</mark><br>MHz)                 | 248<br>213<br>52<br>Max NFS<br>Generated<br>(dB(µV/m))          | NMB NMB AFS  Max NFS Received (dB(µV/m                        | ADD ADD  Top five it  Assign ID  084002194                               | BC BC BC Adm. NMB AFS                   | FLEX FLEX FLEX Intent RECORDED                                                                              | H<br>H<br>H                             | UR NM 5 HOUMOEI                                        | Pol.         | KEETMANSHOOP                                                                 | 144<br>115        | 0<br>0<br>0<br>0            | 0<br>0<br>0<br>Cold Sea                     | 0<br>0<br>0<br>Warm Sea<br>0                   | 47<br>47<br>47<br>47<br>Sup. Refr.                     | 118.8<br>141.1<br>357.6                                      | Azim.                                                      | 37<br>37<br>37<br>Prot. Ra<br>37                                     | 89.81<br>89.61<br>88.14<br>NFS<br>74.23                                                 | Coord. |
| requency<br>MHz)                               | 248<br>213<br>52<br>Max NFS<br>Generated<br>(dB(µV/m))          | NMB NMB AFS  Max NFS Received (dB(µV/m                        | ADD ADD  Top five it    Assign ID   084002194   084000411                | BC BC BC Adm. NMB AFS AFS               | FLEX FLEX FLEX FLEX  Intent RECORDED RECORDED                                                               | H H H Class                             | UR NM 5 HOUMOEI                                        | Pol.<br>H    | KEETMANSHOOP<br>AUGRABIES                                                    | 144<br>115        | 0<br>0<br>0<br>0<br>Dist.   | 0<br>0<br>0<br>0<br>Cold Sea                | 0<br>0<br>0<br>0<br>Warm Sea<br>0<br>0         | 47<br>47<br>47<br>Sup. Refr.<br>0                      | 118.8<br>141.1<br>357.6<br>ERP<br>47                         | Azim.<br>136.1<br>310.9                                    | 37<br>37<br>37<br>Prot. Ra<br>37<br>7                                | 89.81<br>89.61<br>88.14<br>NFS<br>74.23<br>68.69                                        | Coord. |
| requency<br>MHz)                               | 248<br>213<br>52<br>Max NFS<br>Generated<br>(dB(µV/m))          | NMB NMB AFS  Max NFS Received (dB(µV/m                        | ADD ADD Top five it \$\\\\\\\\\\\\\\\\\\\\\\\\\\\\\\\\\\\                | BC BC BC Adm. NMB AFS AFS AFS           | FLEX FLEX FLEX FLEX  Intent RECORDED RECORDED RECORDED                                                      | H H H H Class BC BC BC BC               | UR<br>NM 5<br>HOUMOEI<br>Freq.<br>87.6<br>87.8<br>87.6 | Pol. H H     | KEETMANSHOOP<br>AUGRABIES<br>GARIES                                          | 144<br>115<br>119 | Dist. 241 73 296            | 0 0 0 0 Cold Sea 0 0 0 0                    | 0 0 0 0 0 0 0 0 0 0 0 0 0 0 0 0 0 0 0          | 47<br>47<br>47<br>Sup. Refr.<br>0<br>0                 | 118.8<br>141.1<br>357.6<br>ERP<br>47<br>47<br>37             | Azim.<br>136.1<br>310.9<br>35.4                            | 37<br>37<br>37<br>Prot. Ra<br>37<br>7<br>37                          | 89.81<br>89.61<br>88.14<br>NFS<br>74.23<br>68.69<br>60.92                               | Coord. |
| requen <mark>c</mark> i<br>MHz)<br>7.6         | 248<br>213<br>52<br>Max NFS<br>Generated<br>(dB(µV/m))          | NMB NMB AFS  Max NFS Received (dB(µV/m                        | ADD ADD  Top five in  Assign ID  084002194 084000279 084000363           | BC BC BC Adm. NMB AFS AFS AFS           | FLEX FLEX FLEX FLEX  Intent RECORDED RECORDED RECORDED RECORDED                                             | H H H H H Class BC BC BC BC BC          | UR NM 5 HOUMOEI  Freq. 87.6 87.8 87.6 87.7             | Pol. H H H   | KEETMANSHOOP<br>AUGRABIES<br>GARIES<br>PRIESKA                               | 144<br>115<br>119 | Dist. 241 73 296 321        | 0<br>0<br>0<br>0<br>0<br>Cold Sea<br>0<br>0 | 0<br>0<br>0<br>0<br>0<br>0<br>0<br>0<br>0<br>0 | 47<br>47<br>47<br>47<br>Sup. Refr.<br>0<br>0           | 118.8<br>141.1<br>357.6<br>ERP<br>47<br>47<br>47<br>47       | Azim.<br>136.1<br>310.9<br>35.4<br>301.8                   | 37<br>37<br>37<br><b>Prot. Ra</b><br>37<br>7<br>37<br>25             | 89.81<br>89.61<br>88.14<br>ttio NFS<br>74.23<br>68.69<br>60.92<br>54.8                  | Coord. |
| Frequen <mark>c</mark><br>(MHz)<br><u>87.6</u> | 248<br>213<br>52<br>Max NFS<br>Generated<br>(dB(µV/m))<br>74.23 | NMB<br>NMB<br>AFS<br>Max NFS<br>Received<br>(dB(μV/m<br>74.23 | ADD ADD  Top five it  Assign ID  084002194 084000279 084000363 084000255 | BC BC BC BC Adm. NMB AFS AFS AFS AFS    | FLEX FLEX FLEX FLEX  Intent RECORDED RECORDED RECORDED RECORDED RECORDED RECORDED RECORDED                  | H H H H H S S S S S S S S S S S S S S S | Freq. 87.6 87.7 87.6                                   | Pol. H H H H | KEETMANSHOOP<br>AUGRABIES<br>GARIES<br>PRIESKA<br>BEAUFORT WEST              | 144<br>115<br>119 | Dist. 241 73 296 321 525    | Cold Sea 0 0 0                              | 0 0 0 0 0 0 0 0 0 0 0 0 0 0 0 0 0 0 0          | 47<br>47<br>47<br>47<br>Sup. Refr.<br>0<br>0<br>0<br>0 | 118.8<br>141.1<br>357.6<br>ERP<br>47<br>47<br>47<br>47       | Azim.<br>136.1<br>310.9<br>35.4<br>301.8<br>330.1          | 37<br>37<br>37<br>37<br><b>Prot. Ra</b><br>37<br>7<br>37<br>25<br>37 | 89.81<br>89.61<br>88.14<br><b>Itio</b> NFS<br>74.23<br>68.69<br>60.92<br>54.8<br>47.92  | Coord. |
|                                                | 248<br>213<br>52<br>Max NFS<br>Generated<br>(dB(µV/m))<br>74.23 | NMB<br>NMB<br>AFS<br>Max NFS<br>Received<br>(dB(μV/m<br>74.23 | ADD ADD ASSIGN ID 084002194 084000219 084000255 084000411                | BC BC BC  Adm.  NMB AFS AFS AFS AFS AFS | FLEX FLEX FLEX FLEX Intent RECORDED RECORDED RECORDED RECORDED RECORDED RECORDED RECORDED RECORDED RECORDED | H H H H H H H H H H H H H H H H H H H   | Freq. 87.6 87.8 87.6 87.8 87.6 87.8                    | Pol. H H H H | KEETMANSHOOP<br>AUGRABIES<br>GARIES<br>PRIESKA<br>BEAUFORT WEST<br>AUGRABIES | 144<br>115<br>119 | Dist. 241 73 296 321 525 73 | Cold Sea  0 0 0 0 0 0 0 0 0 0 0 0 0 0 0     | 0 0 0 0 0 0 0 0 0 0 0 0 0 0 0 0 0 0 0          | 47<br>47<br>47<br>47<br>Sup. Refr.<br>0<br>0<br>0<br>0 | 118.8<br>141.1<br>357.6<br>ERP<br>47<br>47<br>47<br>47<br>47 | Azim.<br>136.1<br>310.9<br>35.4<br>301.8<br>330.1<br>310.9 | 37 37 37 Prot. Ra 37 7 37 25 37 33 33                                | 89.81<br>89.61<br>88.14<br>tio NFS<br>74.23<br>68.69<br>60.92<br>54.8<br>47.92<br>89.16 | Coord. |

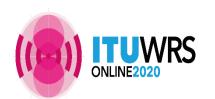

AFS

NMB

177

<u>73</u>

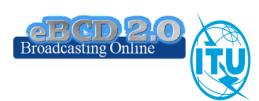

#### eTools: GE06D calculations

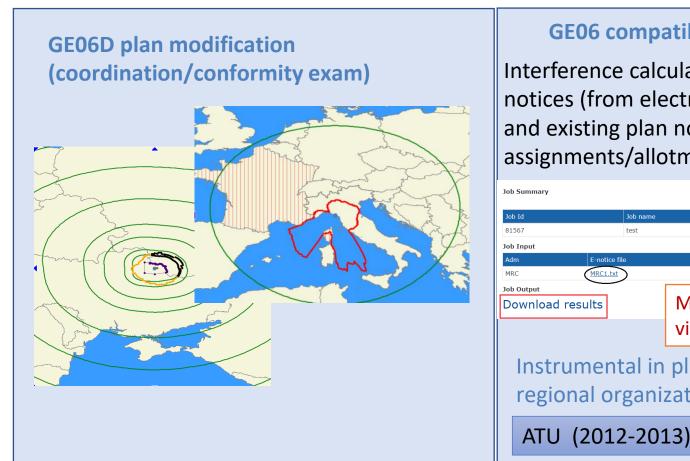

#### **GE06** compatibility analyses

Interference calculations between new notices (from electronic notification files) and existing plan notices and recorded assignments/allotments

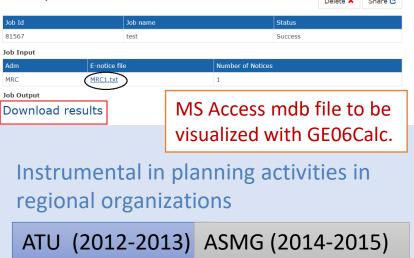

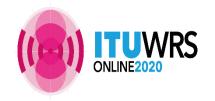

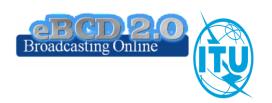

## eTools: CA Compatibility calculations

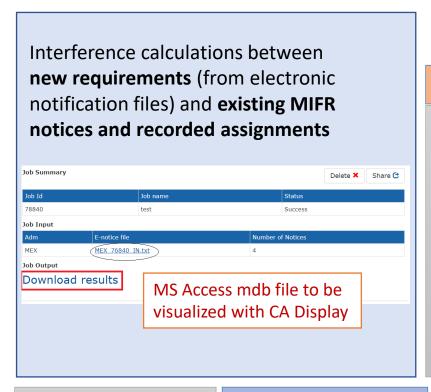

#### COMTELCA

- ➤ Based on the EBU software developed for the RRC06 planning
- Main changes
  - Propagation model ITU-R P.1546-5 (refractive index correction) vs ITU-R P.1546-2 (propagation zones)
  - Protection ratios for all digital standards (vs. DVB-T only)

**CA Display manual** 

CA compat manual

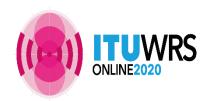

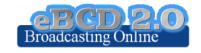

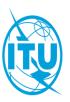

# eTools: RJ81 plan modification and what-if studies

| Tools Disclaimer The processing system is curren | cessing system is currently ONLINE (28 processes available) |                  |                                 |                                            |           |                |                                 | Plan Modification     |                   |                               |               |                    |                              | Following CITEL reque (2014-2015) |                               |                                 |      |
|--------------------------------------------------|-------------------------------------------------------------|------------------|---------------------------------|--------------------------------------------|-----------|----------------|---------------------------------|-----------------------|-------------------|-------------------------------|---------------|--------------------|------------------------------|-----------------------------------|-------------------------------|---------------------------------|------|
| lease select the calculation type                | e                                                           |                  |                                 |                                            |           |                |                                 |                       | • W               | /hat-                         | if stu        | udies              | 5                            |                                   |                               |                                 |      |
| RJ81                                             | <b>v</b>                                                    | RJ81 Wha         | at-if stud                      | lies                                       |           | ~              |                                 |                       | • W               | /hat-                         | if stu        | udies              | cor                          | ıfigu                             | rable                         | e End                           | om   |
| ob Input                                         |                                                             |                  |                                 |                                            |           |                |                                 |                       |                   |                               |               |                    |                              |                                   |                               |                                 |      |
| Adm                                              | E-not                                                       | ice file         |                                 |                                            |           |                |                                 |                       |                   | Nu                            | mber of N     | otices             |                              |                                   |                               |                                 |      |
| ARG                                              | ARG                                                         | 2Notices 56      | 5 57.txt                        |                                            |           |                |                                 |                       |                   | 2                             |               |                    |                              |                                   |                               |                                 |      |
| ob Output                                        |                                                             |                  |                                 |                                            |           |                |                                 |                       |                   |                               |               |                    |                              |                                   |                               |                                 |      |
| Proposed Modification                            | on                                                          |                  | Adminis                         | strations v                                | with inco | npatibilities  | ;                               |                       |                   |                               |               |                    |                              |                                   |                               |                                 |      |
| 570kHz_BUENOS AI                                 | IRES                                                        |                  | CHL AR                          | G URG                                      |           |                |                                 |                       |                   |                               |               |                    |                              |                                   |                               |                                 |      |
| 560kHz_TARTAGAL                                  |                                                             |                  | ARG B I                         | PRG                                        |           |                |                                 |                       |                   |                               |               |                    |                              |                                   |                               |                                 |      |
| Select the propose                               | d modification                                              | 1                |                                 | Se                                         | lect the  | affected p     | rotected                        | station               |                   |                               |               |                    |                              |                                   |                               |                                 |      |
| All                                              |                                                             | ~                |                                 |                                            | All       |                |                                 | ~                     |                   |                               |               |                    |                              |                                   |                               |                                 |      |
| Result sw_50                                     | %_A sw_E                                                    | C gw_[           | ) gw_                           | N ov.                                      | _D 0      | ov_N           |                                 |                       |                   |                               |               |                    |                              |                                   |                               |                                 |      |
| Export to Excel                                  |                                                             |                  |                                 |                                            |           |                |                                 |                       |                   |                               |               |                    | Se                           | arch:                             |                               |                                 |      |
| ID Assigned (kHz) C                              | Station Name                                                | Class of Station | BR Serial<br>Number<br>Affected | Frequency<br>Assigned<br>Affected<br>(kHz) | Country   |                | Class of<br>Station<br>Affected | RJ81 List<br>Affected | Time of Operation | Azimuth <sup>♦</sup><br>(deg) | Distance (km) | <b>♦</b><br>Symbol | Protected<br>Value<br>(mV/m) | NFS<br>(mV/m)                     | NFS or EU<br>before<br>(mV/m) | EU after <sup>◆</sup><br>(mV/m) | Note |
| 2 570 A                                          | ARG BUENO<br>AIRES                                          | В                | 081000471                       | 570                                        | CHL       | SANTIAGO<br>12 | А                               | А                     | N                 | 140                           | 123           | Υ                  | 0.68                         | 0.73                              | 1                             | 1.24                            |      |
| 2 570 A                                          | ARG BUENO                                                   | В                | 081000471                       | 570                                        | CHL       | SANTIAGO<br>12 | A                               | A                     | N                 | 160                           | 146           | Υ                  | 0.63                         | 0.71                              | 0.94                          | 1.18                            |      |
|                                                  | BUENO                                                       | 5 _              |                                 |                                            |           | SANTIAGO       |                                 |                       |                   |                               |               |                    |                              |                                   |                               |                                 |      |

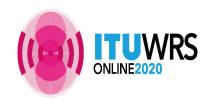

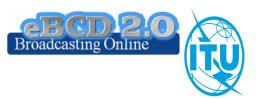

#### eTools: ITU-R P series calculations

## P.1812-4(07-15)

Propagation prediction using terrain profile (deterministic model)

- 30 MHz 3 GHz
- > 0.25 km 3000 km
- > 1% < time < 50%
- > 1% < locations < 99%
- Rx and Tx hgt agl <= 3km</p>

SRTM3 terrain database 3 arc-sec resol. (90 m) Planned to move to 1 arc-sec (30m) in 2019

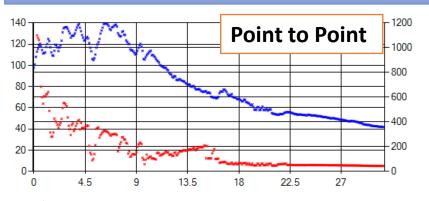

Coverage contours now available!

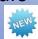

Beta Release!

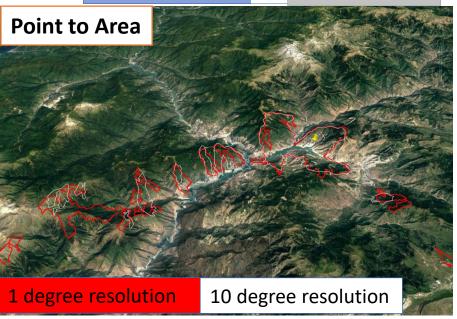

More during Propagation presentation!

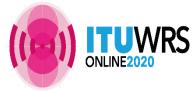

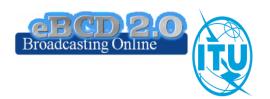

#### eTools: ITU-R P series calculations

## P.1546-5(09-13)

#### Propagation prediction (empirical model )

- > 30 MHz 3 GHz
- > 1 km 1000 km
- > 1% < time < 50%
- > 1% < locations < 99%
- > TX eff hgt <= 3km

Terrain database can be used (clearance angle correction) to improve accuracy

#### **Point to Area**

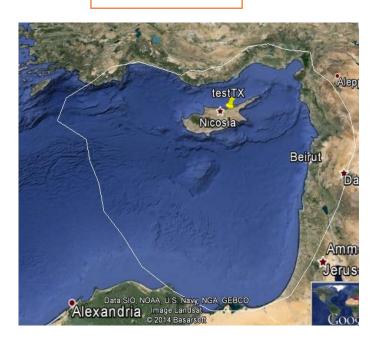

More during Propagation presentation!

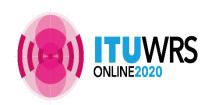

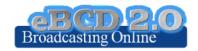

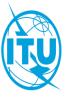

Focal point only

"My own office for broadcasting services @ ITU: opening ~24/7"

CR 408: Restricted access to focal point only since November 2016 for myAdmin and e-mail notification services.

254 focal points TIES account from 96 administration

AGL ALG ARM ARS AUS AUT AZE BDI BEL BEN BFA BHR BIH BLR BOL BUL CHN CME COG CPV CTI CVA CYP CZE D DJI DNK E EGY EST F FIN G GAB GEO GHA GNE HNG HRV I IND INS IRL IRN J JOR KAZ KGZ KIR KOR LBY LTU LUX LVA MAU MCO MDA MDG MKD MLA MLI MLT MNE MRC MTN NOR NZL OMA PAK PHL POL POR PSE QAT ROU RUS S SDN SEY SNG SRB SSD SUI SVK SVN SYR TGO TUN TUR TZA UAE UGA UKR UZB VTN ZMB ZWE

If focal point not notified → BR will use official email addresses for notification services (BUT no myAdmin access then ⑤) brbcd@itu.int

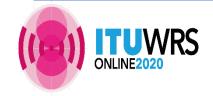

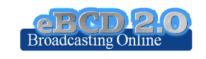

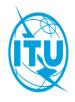

## myAdmin MailBox: Latest Special Sections

Focal point only

Adm (ITU) MailBox GE06D GE84 GE89 ST61 GE75 MIFR

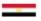

Latest Special Sections annex to the latest BR IFIC (2935) on date 8 Dec 2020

Your proposed plan modifications to be published (Internal site ONLY)

| Plan | Special Section | PubPart | Number of Notices |
|------|-----------------|---------|-------------------|
| GE84 | 295             | А       | 6                 |

Adm (ITU) MailBox GE06D GE84 GE75 MIFR

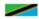

Latest Special Sections annex to the latest BR IFIC (2935) on date 8 Dec 2020

Plan modifications affecting your administration to be published (Internal site ONLY)

| Plan | Special Section | PubPart | Number of Notices |
|------|-----------------|---------|-------------------|
| GE84 | 295             | A       | 2                 |

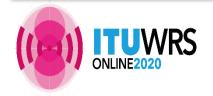

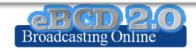

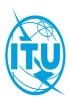

## myAdmin MailBox: Output correspondence

Focal point only

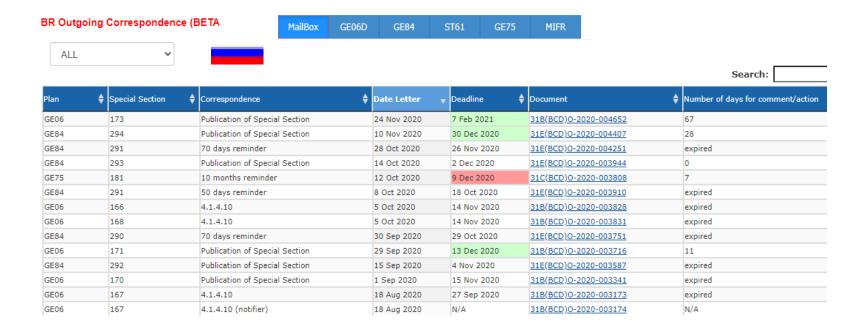

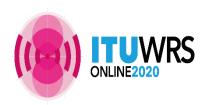

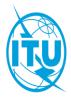

Focal point only

#### Plans and MIFR dashboard

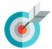

#### MyAdmin: Virtual ITU broadcasting office (open 24/7)

|               | MailBox                            | GE06D            | GE84            | ST61           | RJ81      |
|---------------|------------------------------------|------------------|-----------------|----------------|-----------|
|               |                                    |                  |                 |                |           |
|               |                                    |                  |                 |                |           |
| Recorded Ass  | ignments                           |                  |                 |                | 12200     |
| Notices under | treatment                          |                  |                 |                | 190       |
| Notices under | treatment read                     | dy for Part B    |                 |                | 1         |
| Notices under | r treatment rece                   | eiving objection |                 |                | 113       |
| Notices under | treatment whi                      | ch affect me     |                 |                | 214       |
| Notices under | treatment whi                      | ch affect me I o | bjected to      |                | <u>75</u> |
| Comments re   | ceived in the la                   | st period (30 da | ys)             |                | 17        |
|               | signments that<br>n the coordinati | cannot be proce  | essed because t | the respective | 36        |

| Export to Excel | Export to PDF | Google Earth | Gener  | ate e-notices | (Export to SGML) Print |    |                 |
|-----------------|---------------|--------------|--------|---------------|------------------------|----|-----------------|
| Adm Id          |               |              | Intent | <b>♦</b> PE   | \$ Site/Allot Name     |    | Coord Completed |
| RUS1604030633BT | 120006930     | RUS          | ADD    | 3             | KANDALAKSHA MURM       | 22 | FIN S           |
| RUS1604030638BT | 120006932     | RUS          | ADD    | 3             | ZARECHENSK MURM        | 22 | FIN S           |
| RUS1604030642BT | 120006933     | RUS          | ADD    | 3             | ZELENOBORSKII MURM     | 22 | FIN S           |
| RUS1604030643BT | 120006931     | RUS          | ADD    | 3             | POLIARNYE ZORI MURM    | 22 | FIN S           |
| RUS1604030645BT | 120006934     | RUS          | ADD    | 3             | KANDALAKSHA MURM       | 23 | FIN S           |
| RUS1604030655BT | 120006935     | RUS          | ADD    | 3             | POLIARNYE ZORI MURM    | 23 | FIN S           |
| RUS1604030662BT | 120006936     | RUS          | ADD    | 3             | ZARECHENSK MURM        | 23 | FIN S           |
| RUS1604030663BT | 120006937     | RUS          | ADD    | 3             | ZELENOBORSKII MURM     | 23 | FIN S           |
| RUS1604030666BT | 120006938     | RUS          | ADD    | 3             | KANDALAKSHA MURM       | 24 | FIN S           |
| RUS1604030674BT | 120006939     | RUS          | ADD    | 3             | POLIARNYE ZORI MURM    | 24 | FIN S           |
| RUS1604030683BT | 120006940     | RUS          | ADD    | 3             | ZARECHENSK MURM        | 24 | FIN S           |
| RUS1604030684BT | 120006941     | RUS          | ADD    | 3             | ZELENOBORSKII MURM     | 24 | FIN S           |
| RUS1604030730BT | 120006942     | RUS          | ADD    | 3             | KANDALAKSHA MURM       | 29 | FIN S           |
| RUS1604030742BT | 120006943     | RUS          | ADD    | 3             | POLIARNYE ZORI MURM    | 29 | FIN S           |
| RUS1604030747BT | 120006944     | RUS          | ADD    | 3             | ZARECHENSK MURM        | 29 | FIN S           |
| RUS1604030748BT | 120006945     | RUS          | ADD    | 3             | ZELENOBORSKII MURM     | 29 | FIN S           |
| RUS1604030802BT | 120006946     | RUS          | ADD    | 3             | KANDALAKSHA MURM       | 34 | FIN S           |
| RUS1604030803BT | 120006947     | RUS          | ADD    | 3             | POLIARNYE ZORI MURM    | 34 | FIN S           |
| RUS1604030804BT | 120006948     | RUS          | ADD    | 3             | ZARECHENSK MURM        | 34 | FIN S           |
| RUS1604030805BT | 120006949     | RUS          | ADD    | 3             | ZELENOBORSKII MURM     | 34 | FIN S           |
| RUS1604030806BT | 120006950     | RUS          | ADD    | 3             | KANDALAKSHA MURM       | 35 | FIN S           |
| RUS1604030815BT | 120006951     | RUS          | ADD    | 3             | POLIARNYE ZORI MURM    | 35 | FIN S           |
| RUS1604030820BT | 120006952     | RUS          | ADD    | 3             | ZARECHENSK MURM        | 35 | FIN S           |
| RUS1604030821BT | 120006953     | RUS          | ADD    | 3             | ZELENOBORSKII MURM     | 35 | FIN S           |
| RUS1604030854BT | 120006954     | RUS          | ADD    | 3             | KANDALAKSHA MURM       | 39 | FIN S           |
| RUS1604030858BT | 120006955     | RUS          | ADD    | 3             | POLIARNYE ZORI MURM    | 39 | FIN S           |
| RUS1604030860BT | 120006956     | RUS          | ADD    | 3             | ZARECHENSK MURM        | 39 | FIN S           |
| RUS1604030861BT | 120006957     | RUS          | ADD    | 3             | ZELENOBORSKII MURM     | 39 | FIN S           |
| RUS1604030873BT | 120006958     | RUS          | ADD    | 3             | KANDALAKSHA MURM       | 41 | FIN S           |
| RUS1604030879BT | 120006959     | RUS          | ADD    | 3             | POLIARNYE ZORI MURM    | 41 | FIN S           |
| RUS1604030886BT | 120006960     | RUS          | ADD    | 3             | ZARECHENSK MURM        | 41 | FIN S           |
| RUS1604030887BT | 120006961     | RUS          | ADD    | 3             | ZELENOBORSKII MURM     | 41 | FIN S           |
| RUS1604030912BT | 120006962     | RUS          | ADD    | 3             | KANDALAKSHA MURM       | 47 | FIN S           |
| RUS1604030916BT | 120006963     | RUS          | ADD    | 3             | POLIARNYE ZORI MURM    | 47 | FIN S           |
| RUS1604030920BT | 120006964     | RUS          | ADD    | 3             | ZARECHENSK MURM        | 47 | FIN S           |
| RUS1604030921BT | 120006965     | RUS          | ADD    | 3             | ZELENOBORSKII MURM     | 47 | FIN S           |

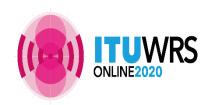

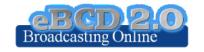

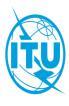

#### Focal point only

#### Plans and MIFR dashboard

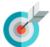

#### MyAdmin: Virtual ITU broadcasting office (open 24/7)

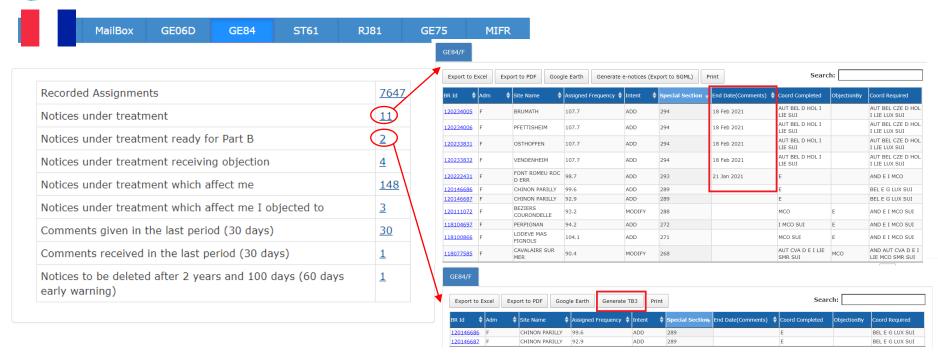

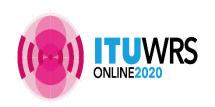

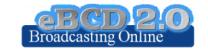

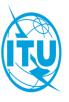

Focal point only

#### Plans and MIFR dashboard

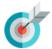

MyAdmin: Virtual ITU broadcasting office (open 24/7)

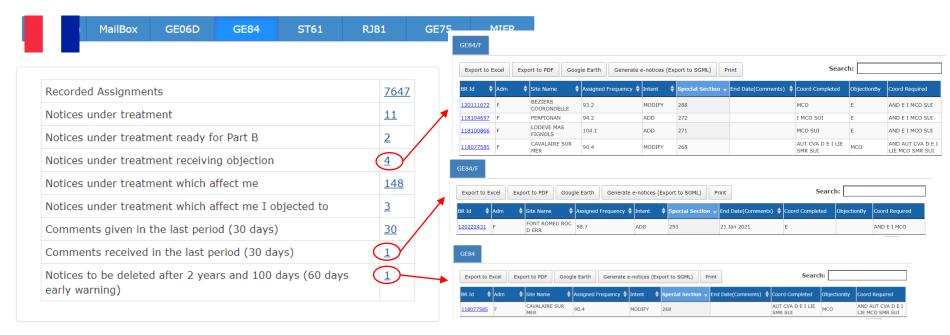

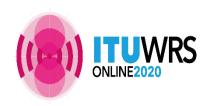

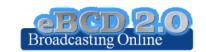

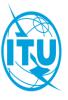

## eBroadcasting: E-mail notification services

Focal point only

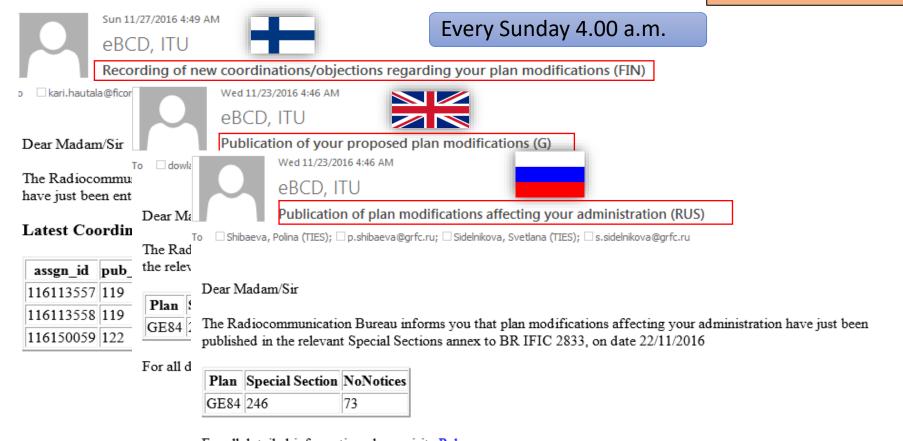

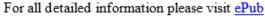

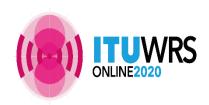

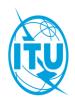

## eBroadcasting: E-mail notification services

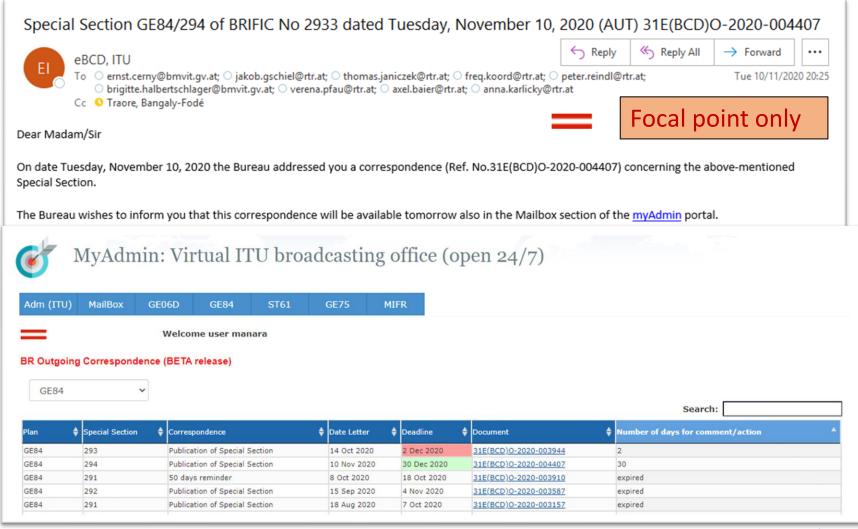

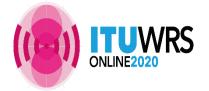

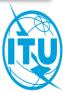

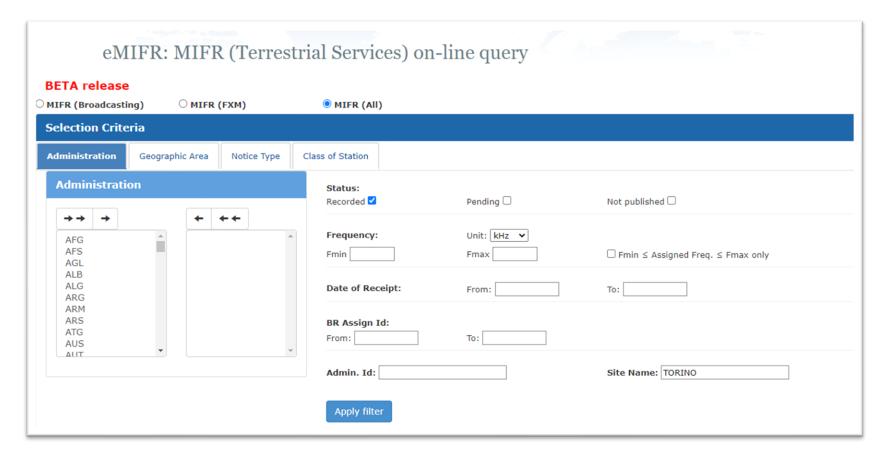

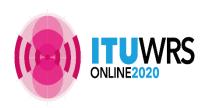

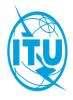

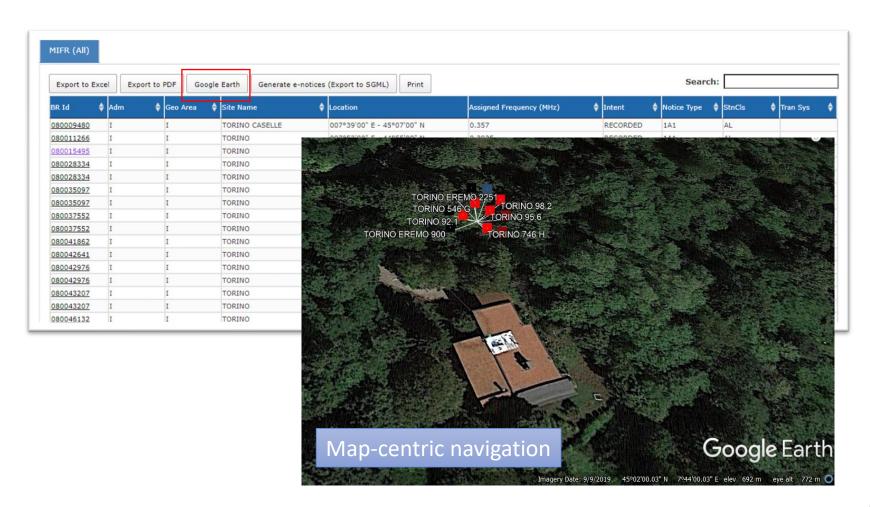

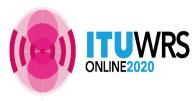

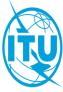

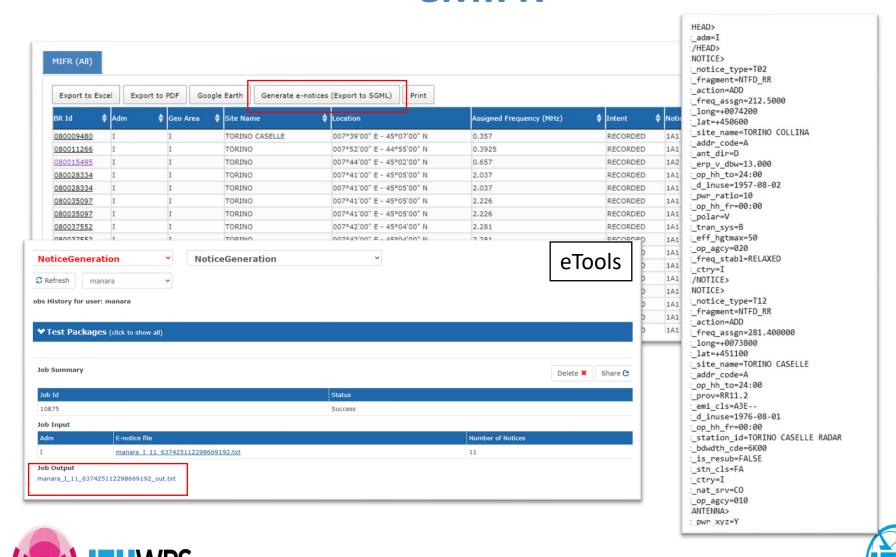

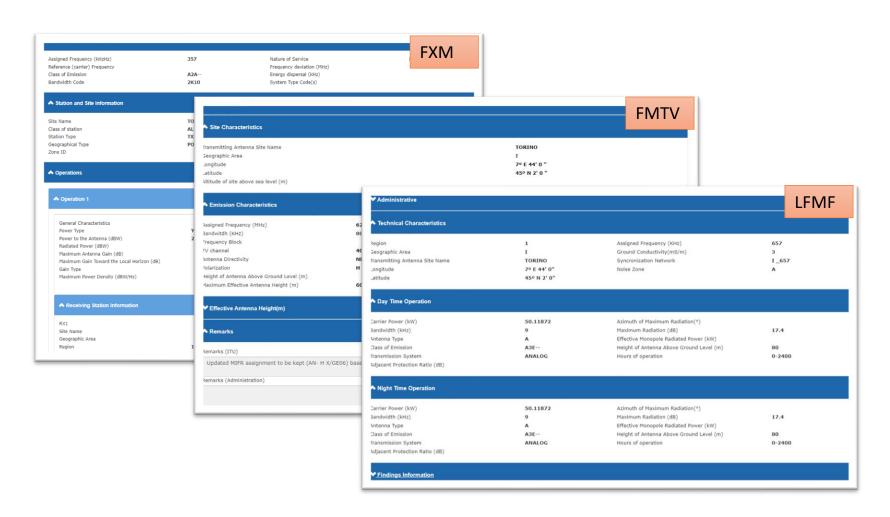

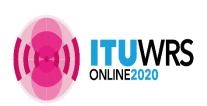

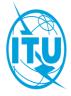

## Thank you!

ITU - Radiocommunication Bureau

Questions to <a href="mail@itu.int">brmail@itu.int</a> or <a href="mail@itu.int">brbcd@itu.int</a>

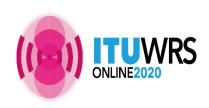

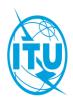

## Tool demonstration and Exercise session

Login to the eTerrestrial platform.

If you do not have a TIES account use the generic account

<u>username</u>: user1 <u>password</u>: user1

Explore the available tools (myAdmin restricted access to focal point only) by navigating amongst them

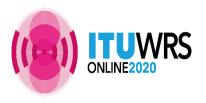

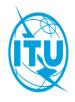

## Exercise n. 1: eQry

- 1. Set selection criteria for plans published notices or recorded assignments for your administration
- 2. Retrieve the data
- 3. Browse through summary information and notice/assignment details
- 4. Export the information to Excel
- 5. View the data in Google Earth.

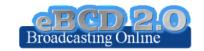

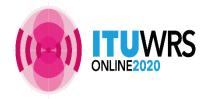

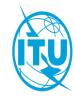

#### Exercise n. 2: ePub

- 1. Consult data concerning Special Sections of a plan of your choice
  - Browse affected/notifying administrations
  - Browse through summary information and notice/assignment details
- 2. Select your Administration
  - For the Plan of your choice, find the Special Sections which included your modifications or notifications affecting your administrations
- 3. In case you are a Focal Point, verify that you received the email notification informing of new publications

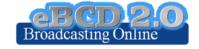

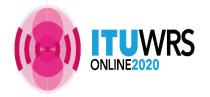

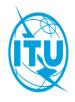

#### Exercise n. 3: eTools

- 1. Read the Disclaimer to make sure you understand scope and limitations of the tool
- 2. Look at the Documentation link pointing to documents concerning the various calculations provided and browse through few documents of interest to you
- 3. Submit a Propagation P1812P2P or P1546 calculation
- 4. Display the results when the calculation completes (an e-mail will be sent to your ties e-mail account)
- 5. Share the job with one or more of your neighbors. Verify that your neighbors can access your test data.
- 6. Delete a job if you are not more interested in it.

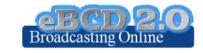

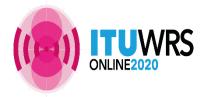

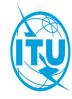

Focal point only

#### Exercise n. 4: myAdmin

- a. Are you a focal point? If you are involved with plan modification procedure you should definitely be a focal point!
- b. Verify that you have access to myAdmin
- c. Look at your MailBox
  - a. Is there any BR outgoing correspondence?
    - Get familiar with the information provided. Click on the Document link and open the pdf file.
    - ii. Do you have any item in red? What does it mean?
- d. Verify if you received email notifications concerning coordination data, new Special Sections and new documents concerning your latest publications (since 15 September 2016).

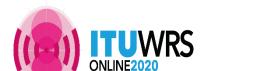

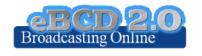

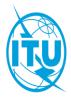